Photoshop 2017 Crack Activation Key + Windows [Win 7]

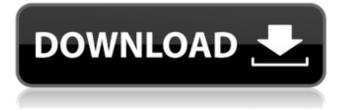

#### Photoshop Download Gratis 2019 32 Bits Crack + [2022]

The most common place to start is the Photoshop Elements For Dummies online book, which you can find at `www.Wiley.com` or `www.ForDummies.com`. Reviewing the interface The Photoshop window is the easy-to-use, efficient workspace for your image editing duties. It displays an image window with all the tools you need at your fingertips. The interface is laid out to provide a work flow designed to aid you as you create or alter your image. The top area contains your tool bar, which enables you to work with the various tools, view options, and add guides. The middle area contains the layers panel, which enables you to organize the image by the individual layers of your image, name them, and give each layer a unique color. The lower area contains the window's sidebar menus, including the following: Toolbox: The Toolbox enables you to activate or deactivate Photoshop tools as needed. Layers panel: The Layers panel enables you to organize and name the image layers. Channels palette: The Channels palette is used to activate the specific layer channel of the image. After activating, the palette enables you to view the specific layer channel's settings, including the specific color channel. Paths palette: The Paths palette enables you to create paths for use in the creation of brushes, patterns, and similar items. Panel bin: The Panel bin is where you store binoculars. View menu: The View menu enables you to switch between editing and preview modes. Help: The Help menu enables you to access Photoshop online tutorials and manuals. Edit menu: The Edit menu enables you to activate the Photoshop Elements application from the menu. The work flow of the interface is as follows: 1. Select an image in the Image window. 2. Choose the desired tool in the Toolbox by clicking the desired tool. 3. Click an image in the Image window to activate the tool and open an editing area. 4. Choose a tool from the Toolbox. 5. Click a tool in the image area to activate it. 6. Click the Undo button to undo your last editing steps. The Undo button enables you to "undo" a set of editing steps. You also have the ability to undo a set of editing steps, stop, or rewind. 7.

## Photoshop Download Gratis 2019 32 Bits [Updated] 2022

1. The Apps You'll Need First, you'll need to install Adobe Photoshop Elements 16. It's a program that you can download for free from the Adobe website. Adobe Elements is available for Windows, OS X and iOS. You'll also need a free Dropbox account, which is available for Windows, OS X and iOS. If you have an iOS device, you might want to sign up for iCloud, as Photoshop Elements can sync your photos automatically to your computer. For downloading the app, you can use the link provided above or you can sign up for a Dropbox account that allows you to share and store files. 2. Controlling Photoshop Elements via the App Once Photoshop Elements is downloaded, you'll use it to edit photos. It'll enable you to open, edit and crop images. You'll use the toolbar to create new projects, open existing projects and import images. With this program, you can edit images using a number of tools including: Photo editor Watercolor, painting, drawing, sketching, and more Retouching Photomerge Photo cropping Video editor Photo collage Color correction and adjustments With Photoshop Elements, you'll be able to share or print your images to a wide range of devices including: iPhone, iPad and iPod Touch Windows PCs, tablets and laptops Mac computers Online and social media 3. Photo Editor The Photo Editor is a feature of Photoshop Elements that's perfect for beginners and pros. The standard photo editor gives you access to basic editing functions such as contrast, color, brightness, and shadows, as well as features that allow you to convert black-and-white images into color. With these features, you can edit images using the basic tools to control color, light and contrast. The Photo Editor tools include a variety of features. To get started, click on the "Create new project" option located at the top of the tool bar. From there, you can choose

to create a blank "Project", click on "Image", choose from a range of pre-set templates, and then click "Open folder." That'll open the files you have selected and create a new project. Next, double-click on the project folder icon, which will open the Open or Create Project window. You 05a79cecff

#### Photoshop Download Gratis 2019 32 Bits Crack Registration Code For PC [March-2022]

0.92

### What's New in the Photoshop Download Gratis 2019 32 Bits?

Which cities have 2-star apartments for the cheapest price in the world? - vitius ===== mtmail Duplicate? [ A boy is one of four who was killed in an incident of 'child marriage' in Himachal Pradesh's Mandi district, an official said. (Photo: PTI) Simplicity and comforts of childhood The death of a three-year-old girl in Himachal Pradesh's Shimla was a tragic end to what was believed to be a sweet and uncomplicated romance. The girl's parents had proposed her union with a man from a different community because she was in love with him. The boy, too, was from a different caste. Her father was not averse to the alliance and had even paid a dowry to the boy's family. The couple was married in the presence of the girl's parents and some other relatives. Later, however, the girl's stepmother and her grandmother apparently hatched a plot against her. The family even tried to revive their relationship, and instead began to nurse her. But the girl refused to eat and died the following day. The local police in Himachal Pradesh has filed a case of culpable homicide not amounting to murder and an inquiry into the death will be conducted to ascertain the actual cause of death. The incident came under the public eye only recently, after a journalist in Himachal Pradesh wrote to the police seeking a detailed investigation. Himachal Pradesh is a state that doesn't have a history of cases of child marriage, but the state government is now mulling legislation to outlaw child marriage. The Supreme Court has declared that child marriage is unconstitutional and has called for amendments to the Indian Constitution to ensure the safety of the girl child. In fact, the number of child marriages in the country has been on the rise. About one in four (24%) girls in India marry in their teens. About one in ten (11%) girls aged 15-19 are married

# System Requirements For Photoshop Download Gratis 2019 32 Bits:

Minimum: OS: Windows XP SP2/Vista SP2/7 Processor: Intel Pentium IV 2.4GHz or AMD Athlon 64 3GHz Memory: 1GB RAM Video: DirectX 9 Compatible ATI or NVIDIA video card with 256MB or more Hard Disk: 4GB DirectX: DirectX 9.0c Connection: 56k modem Sound: DirectX Compatible sound card Additional Notes: Low Resolution Maps, where applicable:

https://marketing6s.com/index.php/advert/photoshop-cs6-information-and-download/

https://gotweapons.com/advert/latest-version-adobe-photoshop-free-download/

https://www.dandrea.com.br/advert/download-old-versions-of-adobe-photoshop-windows-mac/

https://bizzclassified.us/advert/download-adobe-photoshop-cs6-for-windows-solved-how-to-i-can-download/

https://www.nepsy.com/advert/licsw-5/

https://ubiz.chat/upload/files/2022/07/LwyDFmQFGOsaVsmZc2HU\_01\_e6ddaea434a848bfa6dae52ca8b111f6\_file.pdf https://shravasti.fastnews24x7.com/advert/adobe-photoshop-7-0-full-free-version

https://socialspace.ams3.digitaloceanspaces.com/upload/files/2022/07/NWCZsLizcoCedUKNrRYj\_01\_9f64776c9655a4b3860 421fd3bf91c60\_file.pdf

https://www.fooos.fun/social/upload/files/2022/07/451bHB98moe1KxTjzHRE\_01\_e6d717c0fc20036ef28856f84d310c88\_file .pdf

https://wo.barataa.com/upload/files/2022/07/FbmcXqtQDqvr3HJsUvdW\_01\_e6ddaea434a848bfa6dae52ca8b111f6\_file.pdf https://paddock.trke.rs/upload/files/2022/07/gsdcFGKHrqUbzK2ynfgf\_01\_476419fc12a9cad78e73a677c0bdf9c8\_file.pdf https://nysccommunity.com/advert/install-adobe-photoshop-cc-2019-with-serial-number/

https://panda-app.de/upload/files/2022/07/EG6JRuqP6ZeerY1D3pwE\_01\_e6d717c0fc20036ef28856f84d310c88\_file.pdf https://www.zonearticles.com/advert/photoshop-7-full-version-for-free/

https://wheeoo.org/upload/files/2022/07/nkYd5M4KeUWlMbh6gXyv\_01\_8c7a43eb5f85ed5f841da4841bf6d2a6\_file.pdf https://avicii.app/upload/files/2022/07/FbJbQx2XLsmmLoISz6dT\_01\_8c7a43eb5f85ed5f841da4841bf6d2a6\_file.pdf https://stansgigs.com/advert/photoshop-shapes/

https://workplace.vidcloud.io/social/upload/files/2022/07/EKqNuPTwTKzMYpjLEDi1\_01\_476419fc12a9cad78e73a677c0bdf 9c8\_file.pdf

http://humlog.social/upload/files/2022/07/I2BIMtUmQSrQlgn9z87B\_01\_8c7a43eb5f85ed5f841da4841bf6d2a6\_file.pdf https://www.jesusnanak.com/upload/files/2022/07/Q6oMdla53cIsZsF35PFh\_01\_e6ddaea434a848bfa6dae52ca8b111f6\_file.pd f